## **Optional reading**

- Angel, sections 1.6-1.8, chapter 2
- Foley et al., section 5.4,
- Woo et al., chapters 1, 2, 8

### **5. Graphics Programming**

# Specifying a view in 2D

How do you specify a view of a 2D picture?

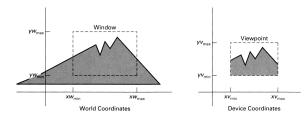

1

Most graphics systems let you specify:

- the part of a picture to display (the **window**)
- the place to display that picture on the screen (the viewport)

# Specifying a view in 2D, cont.

Typically, the picture is defined in any convenient coordinate system, called **world coordinates**.

2

The viewport is generally specified in coordinates in [0,1]x[0,1] - called **normalized device coordinates**.

Ultimately, these coordinates are mapped to integer pixel coordinates - also known as **device** coordinates or screen coordinates.

4

glViewport( x, y, w, h );

## The 3D synthetic camera model

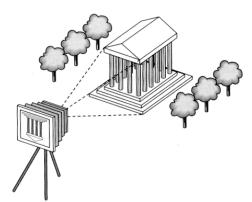

The **synthetic camera model** is a paradigm for creating images of 3D geometry.

It involves two components, specified independently:

5

- objects (a.k.a. geometry)
- viewer (a.k.a. camera)

### Imaging with the synthetic camera

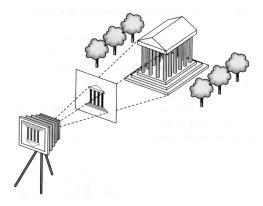

The image is rendered onto an **image plane** or **projection plane** (usually in front of the camera).

**Projectors** emanate from the **center of projection** (COP) at the center of the lens (or pinhole).

The image of an object point *P* is at the intersection of the projector through *P* and the image plane.

6

# Clipping

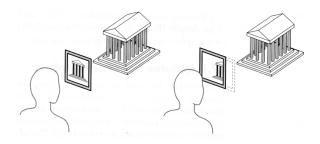

We think of the image plane as having a finite (rectangular) extent.

Objects are **clipped** to a **clipping rectangle** or **clipping window**.

## **Graphics APIs**

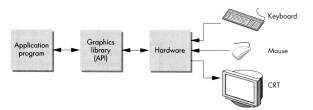

An application programmer's interface (API) provides an interface between the application code and the hardware.

Most popular graphics APIs (OpenGL, DirectX, PHIGS, GKS-3D) are based on the synthetic camera model.

Have functions to specify:

- objects
- viewer
- light sources
- material properties

# **OpenGL** objects

# Most APIs support several different geometric **primitives**.

#### OpenGL provides:

- points (GL\_POINTS)
- line segments (GL\_LINES)
- polylines (GL\_LINE\_STRIP)
- unfilled polygons (GL\_LINE\_LOOP)
- filled polygons (GL\_POLYGON)
- triangles (GL\_TRIANGLES)
- quadrilaterals (GL\_QUADS)
- strips (gl\_triangle\_strip, gl\_quad\_strip)
- fans (gl\_triangle\_fan)

It also lets you read and write pixels in the framebuffer.

# Specifying lights and materials

9

Light sources usually defined by:

- location
- strength
- color
- directionality

Materials usually defined by:

- various shading parameters
- texture maps

# Specifying a viewer

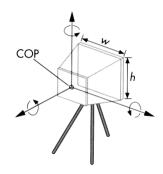

Camera specification requires four kinds of parameters:

- Position: the COP.
- Orientation: rotations about axes with origin at the COP.
- *Focal length:* determines the size of the image on the film plane, or the **field of view**.
- *Film plane:* its width and height, and possibly orientation.

10

# **OpenGL rendering styles**

OpenGL supports a variety of rendering styles:

- Wireframe
  - with depth-cueing
  - with antialiasing
- Visible polygons
  - with flat shading
    - with smooth (Gouraud) shading
    - with texture maps and shadows
    - with motion blur
    - with atmospheric effects

## The geometric pipeline

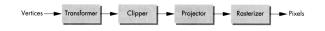

Many commercial graphics workstations use a **pipeline** architecture, implemented in hardware, for processing geometry.

Works well because:

- Lots of data that is processed similarly
- Well-decomposed computation

Q: What's the downside of large pipelines?

### The graphics pipeline

The pipeline metaphor can be extended to encompass just about everything we do in 3D graphics:

animation Û modeling Ω transformation Ω clipping Ω lighting and shading Ί hidden surface Ω projecting Ω rasterizing Ω compositing Û post-processing

14

13

### Summary

Here's what you should take home from this lecture:

- All the **boldfaced terms**.
- The basic idea of the synthetic camera model and how its basic components are specified.
- The basic concept of the geometry and graphics pipelines.